# บทที่ 4

## **การพฒนาระบบงาน**

ร ะ บ บ ง า น จ ะ พ ัฒ น า ใ ห ้ส า ม า ร ถ ท ำ ง า น ไ ด ้ใ น ส ภ า พ แ ว ด ล ้อ ม ข อ ง ร ะ บ บ เค ร ือ ข ่า ย เวิลด์ไวค์เว็บ ผู้วิจัยจึงเลือกพัฒนาระบบงานเป็นโปรแกรมเซิร์ฟเล็ทที่ติดตั้งทำงานอยู่บนเว็บ เซ ิร์ฟ เวอร์ เนื่องจากโปรแกรมเซิร์ฟเล็ทเป็นโปรแกรมที่พัฒ นาด้วยภาษาจาวาจึงสามารถติดตั้งใช้ งานร่วมกับเว็บเซิร์ฟเวอร์ที่ติดตั้งเซิร์ฟเล็ทเอ็นจิน โดยไม่ขึดติดกับระบบปฏิบัติการและเว็บ เซิร์ฟเวอร์ ส่วนวิธีการติคต่อกับระบบจัดการฐานข้อมูลจะใช้ใช้จาวาเจคีบีซีรูปแบบ ไคร์เวอร์ ี่ เนทีฟโปรโตกอลที่สนับสนุนจาวาทั้งหมด ซึ่งจะติดต่อกับระบบจัดการฐานข้อมูลโดยตรง ทำให้ ไม่จำเป็นต้องติดตั้งไดร์เวอร์และโปรโตคอลเครือข่ายของระบบจัดการฐานข้อมูลเพิ่มเติม ซึ่งจะ ทำให้การติดตั้งระบบงานในเว็บเซิร์ฟเวอร์ทำได้ง่าย

#### **4.1 สภาพแวดล้อมในการพัฒนา**

- ฮาร์ดแวร์

เครื่องคอมพิวเตอร์สวนบุคคลที่ใช้หน่วยประมวลผลเพนเทียมโปร ความเร็ว 200 ี เมกะเฮิรตช์ หน่วยความจำ 64 เมกะไบท์

- ระบบปฏิบัติการ

ระบบปฏิบัติการวินโคส์เอ็นที เวอร์ชัน 4.0 ที่สามารถใช้ภาษาไทย

- โปรแกรมเว็บเซิร์ฟเวอร์ และเซิร์ฟเล็ทเอ็นจีน

โปรแกรมเว็บเซิร์ฟเวอร์อาปาเช่ **(Apache Web Server)** เวอร์ชั่น **1.3.3** เครื่องมือพัฒ นา ภาษาจาวา **(JDK ะ Java Development Kit)** เวอร์ชัน **1.1.7B** เครื่องมือพัฒ นาจาวาเซิร์ฟเล็ท **(JSDK ะ Java Servlet Development Kit)** เวอรชัน **2.0** และโมดูลอาปาเชเจเซรฟ่ **(Apache Jserv)** เวอรชัน **1.0 B1** ซึ่งเป็นโมดูลจาวาเซิร์ฟเล็่ทสำหรับทำงานร่วมกับโปรแกรมเว็บเซิร์ฟเวอร์อาปาเช่

- ระบบจัดการฐานข้อมูล

<u>ใช้</u>ระบบจัดการฐานข้อมูลออราเคิล เวอร์ชั่น 7.3.3 ซึ่งทำงานอยู่ภายใต้ระบบปฏิบัติการ วิน โดส์เอ็นที

## **4.2 เครื่องมือทิ่ใชในการพัฒนา**

1. โปรแกรมเอสคิวแอลพ ลัส (SQL\*Plus) เป็นโปรแกรมของระบบจัดการฐานข้อมูลออรา เคิลที่ให้ผู้ใช้ติดต่อกับระบบจัดการฐานข้อมูลเพื่อทำงานคำสั่งภาษาสอบถามเชิงโครงสร้าง (SQL : Structural Query Language)

2. ตัวแปลภาษาจาวาไจ๊ก์ส (Jikes) ของบริษัท ไอบีเอ็ม จำกัด เป็นตัวแปลภาษาจาวาที่ สามารถเรียกใช้งานได้จากบรรทัดคำสั่ง (Command Line)

## **4.3 การจัดสร้างฐานข้อมูล**

จัดทำชุดคำสั่งที่ใช้ในการสร้างตารางข้อมูลและความสัมพันธ์ระหว่างตารางข้อมูลด้วย ภาษาที่ใช้นิยามข้อมูล (DDL : Data Definition Language) ตามรูปแบบของภาษาสอบถามเชิง โครงสร้างตามที่ได้ออกแบบในหัวข้อที่ 3.7 และใช้โปรแกรมเอสคิวแอลพลัสประมวลผลชด คำสั่งเพื่อสร้างตาราง ข ้อมูลในระบบจัดการฐานข้อมูลออราเคิล

## **4.4 การพัฒนาระบบงาน**

ในการพัฒนาระบบงาน ได้จัดทำเมนูของระบบงานให้ผู้ใช้เลือก โดยจะจัดแบ่งเป็นเมนู ย่อย ดังนี้

- 1. เมนูย่อยระบบงานทะเบียนประวัติอุปกรณ์
- 2. เมนูย่อยระบบงานยืมคืนอุปกรณ์
- 3. เมนูย่อยระบบงานรับแจ้งปีญหาอุปกรณ์
- 4. เมนูย่อยระบบงานซ่อมบำรุงอุปกรณ์
- 5. เมนูย่อยระบบจัดการตารางหลักและตารางอ้างอิง
- 6. เมนูย่อยระบบจัดการผู้ใช้

ซึ่งโครงสร้างของเมนูทั้งหมด สามารถแสดงได้ดังรูปที่ 4.1 และแผนผังการเรียก โปรแกรมในเมนูแสดงในรูปที่ 4.2 โดย'ในการทำงานเมื่อผู้'ใช้เข้าสู่ระบบเรียบร้อยแล้วจะแสดง รายการเมนูที่ผู้ใช้มีสิทธิในการใช้งานได้เท่านัน

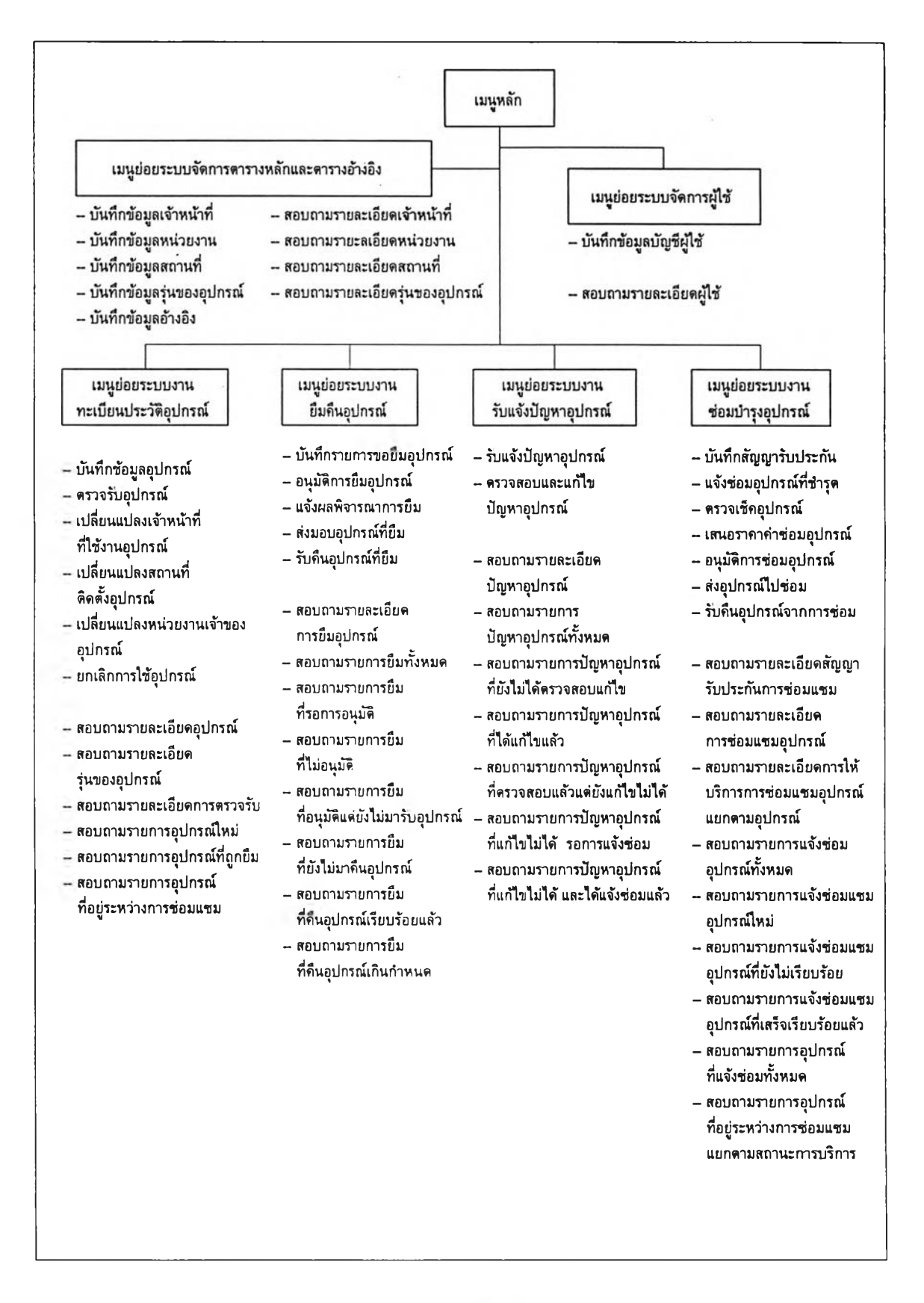

รูปที่ 4.1 โครงสร้างเมนของระบบงาน

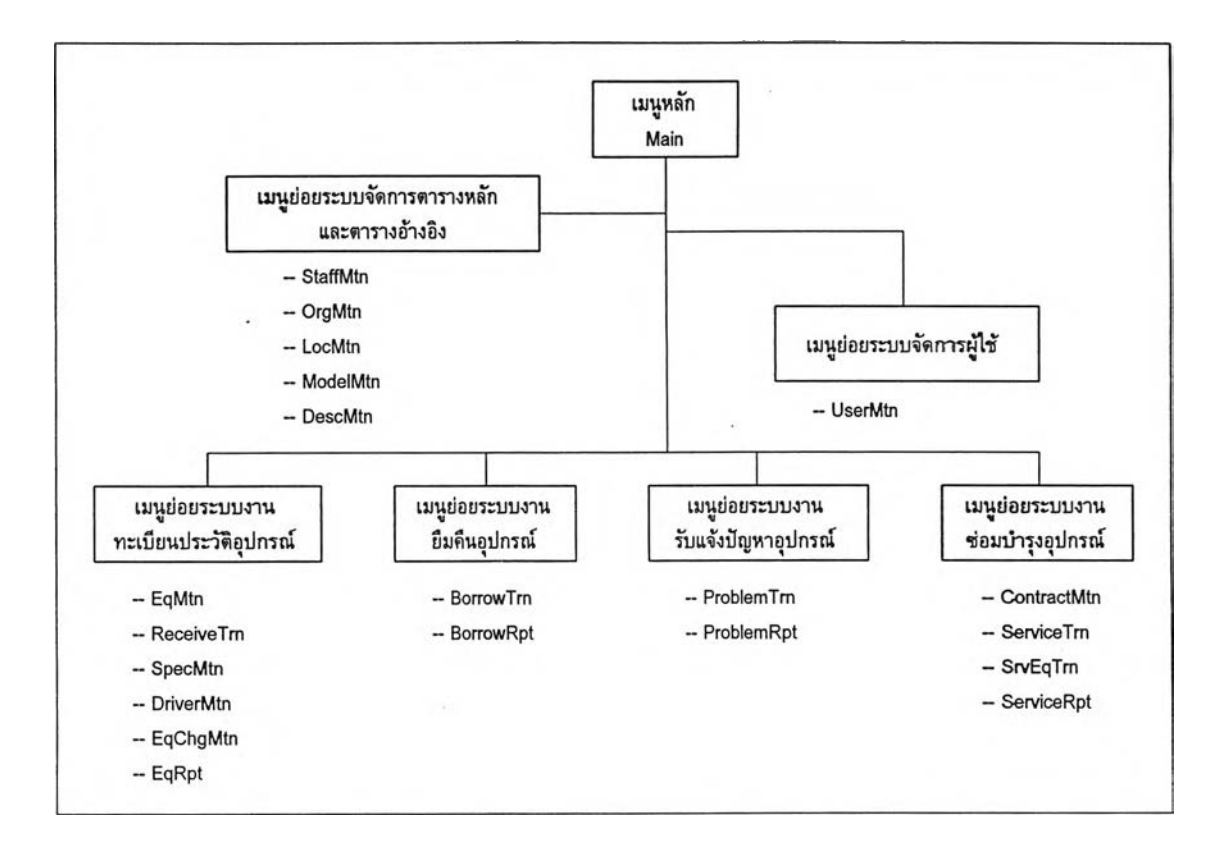

## ูปที่ 4.2 แผนผังการเรียกโปรแกรมในเมนู

ส่วนที่เป็นตัวประสานกับผู้ใช้ จะแบ่งพื้นที่ของหน้าจอออกเป็น 3 ส่วน ตังนี 1. หน้าต่างเมนู จะเป็นส่วนที่แสดงรายการโปรแกรมเพื่อให้ผู้ใช้เลือก เมื่อผู้ใช้เลือกราย การโปรแกรมที่ต้องการแล้ว โปรแกรมที่เลือกจะแสดงที่หน้าต่างทำงาน 2. หน้าต่างสถานะผู้ใช้ จะเป็นส่วนที่แสดงชื่อบัญชี และชื่อผู้ใช้ปิจจุบัน 3. หน้าต่างทำงาน จะเป็นส่วนที่โปรแกรมระบบงานทำงาน

ตัวอย่างหน้าจอหลักของระบบงาน แสดงในรูปที่ 4.3

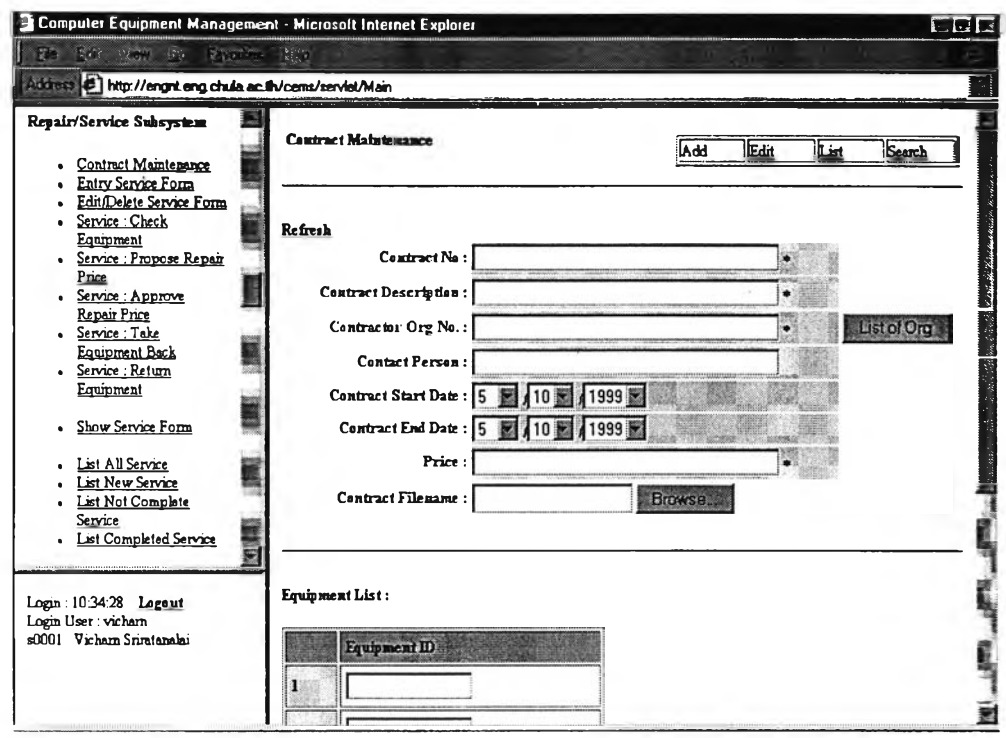

รูปที่ 4.3 หน้าจอหลักของระบบงาน

สำหรับโปรแกรมที่พัฒนา สามารถแบ่งออกเป็น 3 ประเภท ดังนี

1. โปรแกรมจัดการตารางข้อมูล จะทำหน้าที่ติดต่อกับระบบจัดการฐานข้อมูลในการเพิ่ม แก้ไข ลบข้อมูลในตารางข้อมูล สำหรับรายชื่อวิธีการที่สำคัญในโปรแกรมจัดการตารางข้อมูลจะ แสดงในตารางที่ 4.1 และรายชื่อโปรแกรมจัดการตารางข้อมูลจะแสดงในตารางที่ 4.2

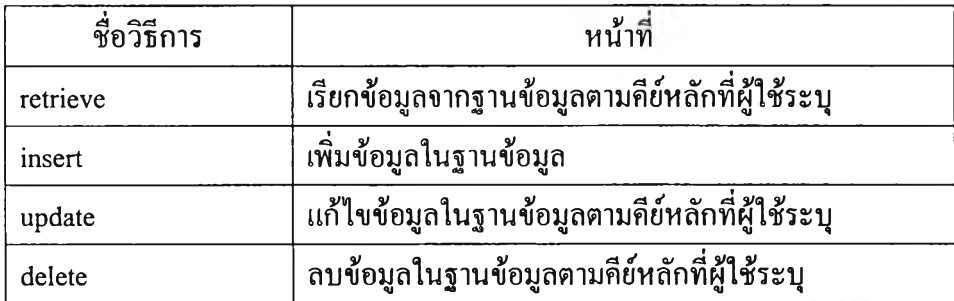

ตารางที่ 4.1 รายชื่อวิธีการที่สำคัญในโปรแกรมจัดการตารางข้อมูล

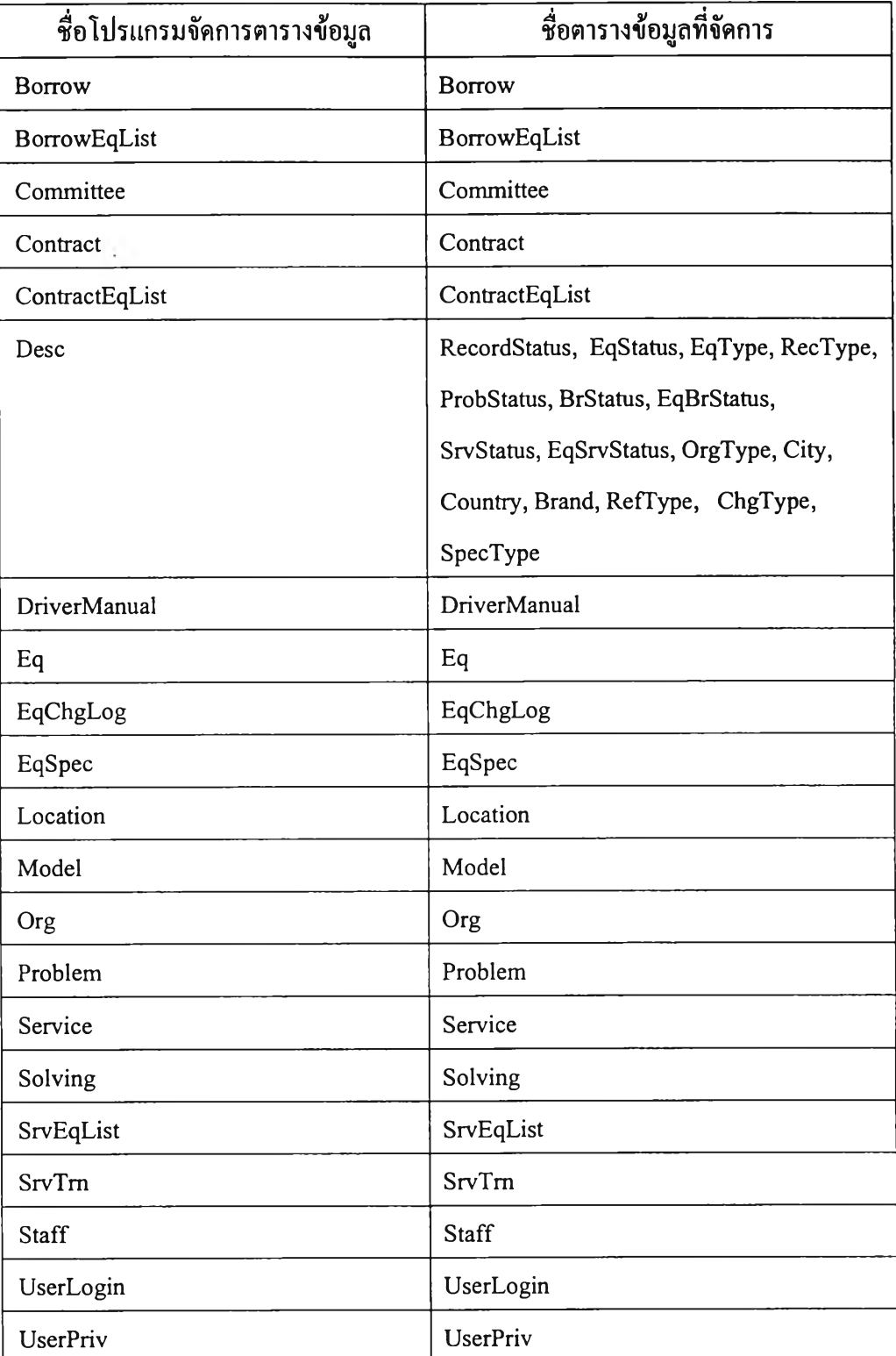

ตารางที่ 4.2 รายชื่อโปรแกรมจัดการตารางข้อมล

2. โปรแกรมตัวประสานกับผู้ใช้ จะทำหน้าที่ติดต่อกับผู้ใช้ โดยโปรแกรมประเภทนี้จะ พัฒนาเป็น โปรแกรมเซิร์ฟเล็ทเพื่อทำงานติดต่อกับเว็บเซิร์ฟเวอร์ โดยจะมีหน้าที่ติดต่อกับผู้ใช้ ีตรวจสอบสิทธิของผู้ใช้ที่ร้องขอใช้บริการ จัดเตรียมหน้าจอสำหรับสำหรับการบันทึกข้อมูล บันทึกข้อมูลลงในตารางข้อมูลโดยเรียกผ่านโปรแกรมจัดการตารางข้อมูล ่ี สอบถามข้อมูลจากตา รางข ้อ ม ูล ต าม เงื่อ น ไข ท ี่ผ ู้ใช ้ก ำห น ด ร วม ท ังแ ส ด งข ้อ ค วาม ข ้อ ผ ิด พ ล าด แ ก ่ผ ู้ใช ้เม ื่อ ม ีก ารท ำงาน ท ี่**ไม่** ถ ูกต้อง สำหรับรายช ื่อ วิธีก ารท ี่สำคัญใน โป รแ ก รม ต ัวป ระส าน ก ับ ผ ู้ใช ้จะแ ส ด งใน ต ารางท ี่ **4 .3** และ รายช ื่อ โป รแ ก รม ท ี่เป ็น ต ัว ป ระ ส านกับผู้ใช ้จะแส ดงใน ตารางท ี่ **4 .4**

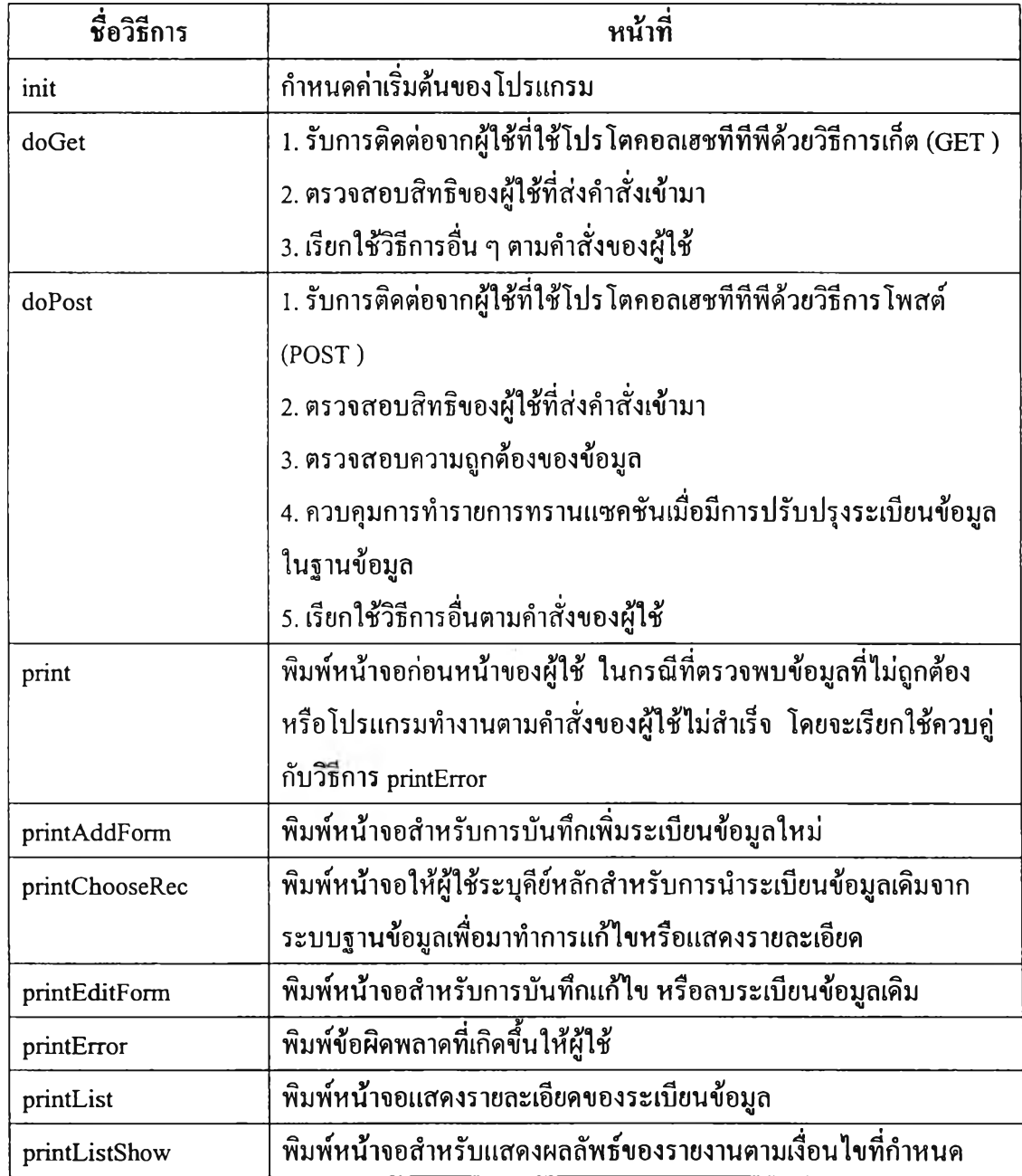

ตารางที่ 4.3 รายชื่อวิธีการที่สำคัญ ในโปรแกรมตัวประสานกับผู้ใช้

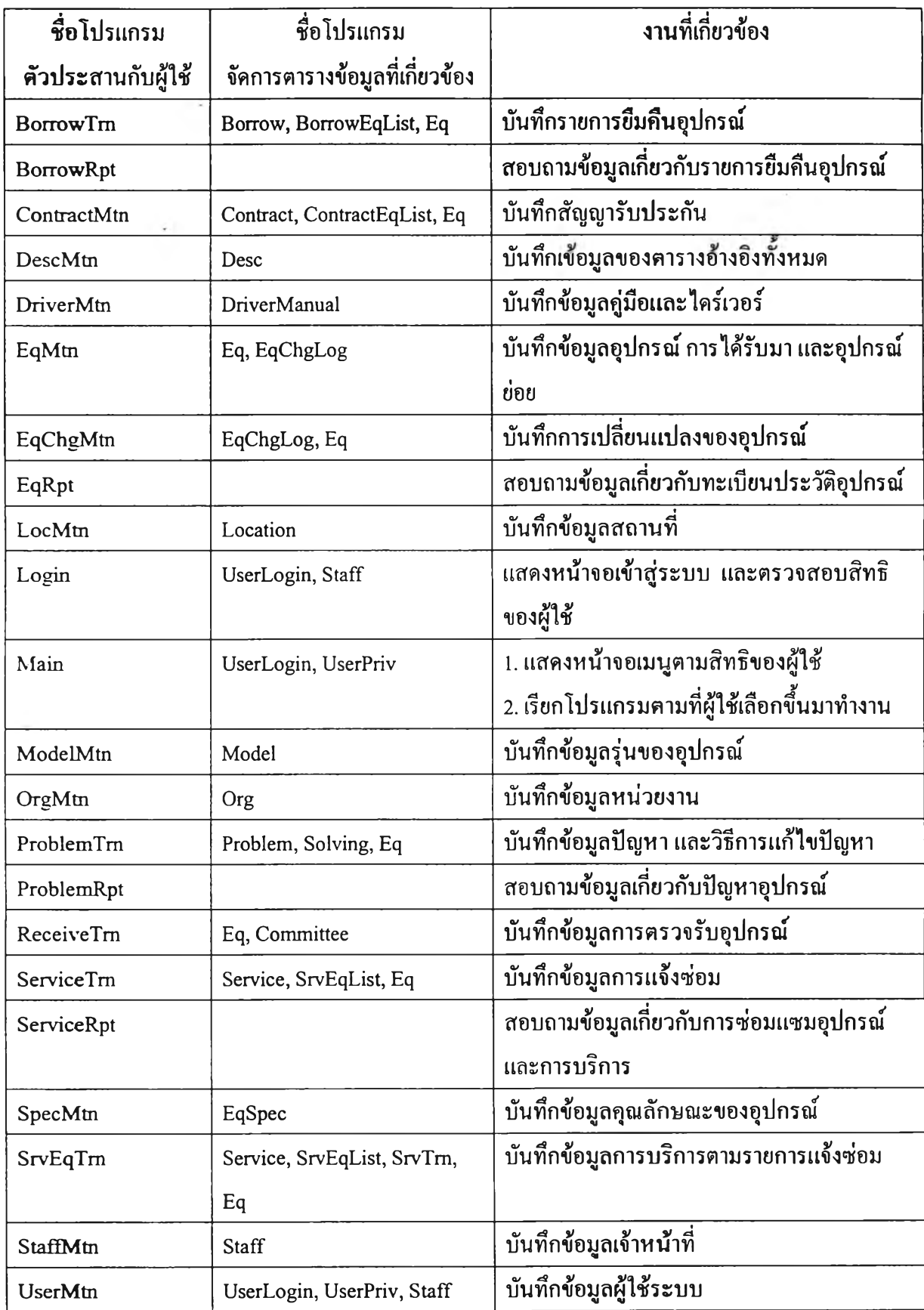

ตารางที่ 4.4 รายชื่อโปรแกรมตัวประสานกับผู้ใช้

3. โปรแกรมอรรถประโยชน์ ได้แก่ โปรแกรมที่ไม่ได้มีส่วนสำคัญในการทำงานของ ระบบงาน แต่จะช่วยสนับสนุนการทำงานของโปรแกรมจัดการตารางข้อมูลและโปรแกรม ตัวประสานผู้ใช้ เช่น โปรแกรมช่วยควบคุมการติดต่อคับฐานข้อมูล โปรแกรมที่ช่วยจัดผลลัพธ์ใน รูปแบบเฮชทีเอ็มแอลสำหรับรายชื่อโปรแกรมอรรถประโยชน์จะแสดงในตารางที่ 4.5

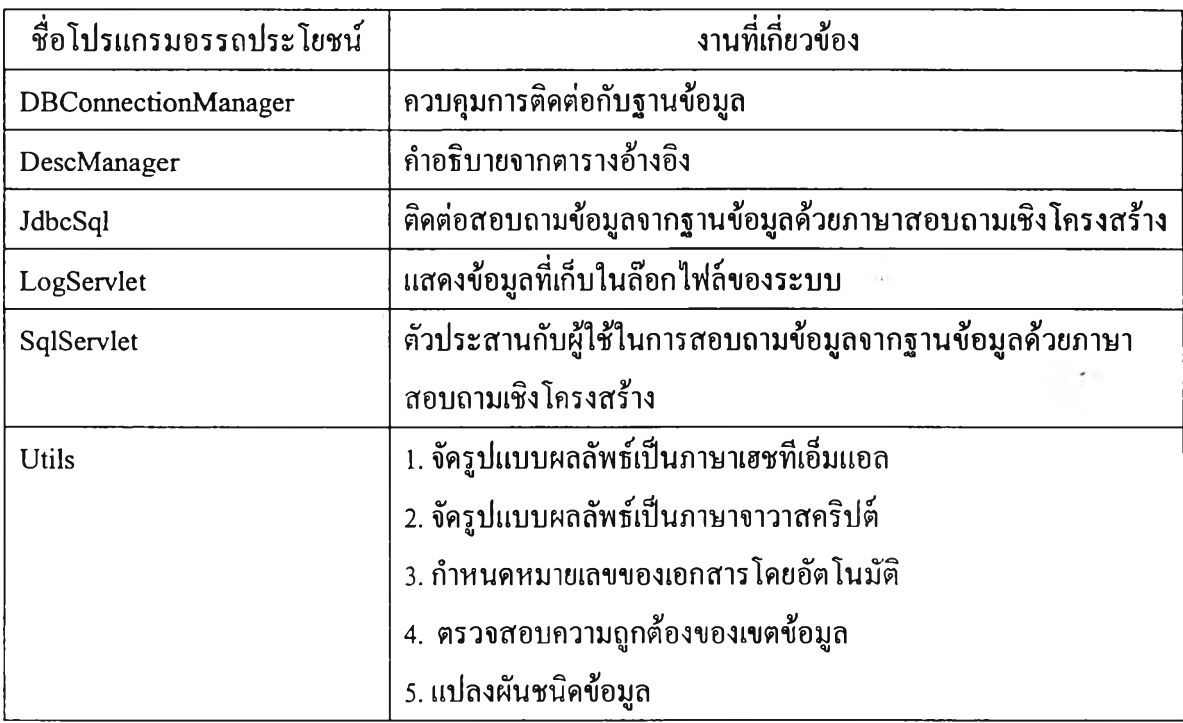

## ตารางที่ 4.5 รายชื่อโปรแกรมอรรถประโยชน์

ความสัมพันธ์ระหว่างโปรแกรมจัดการตารางข้อมูลและโปรแกรมตัวประสานคับผู้ใช้จะ แสดงไว้ในรูปที่ 4.4

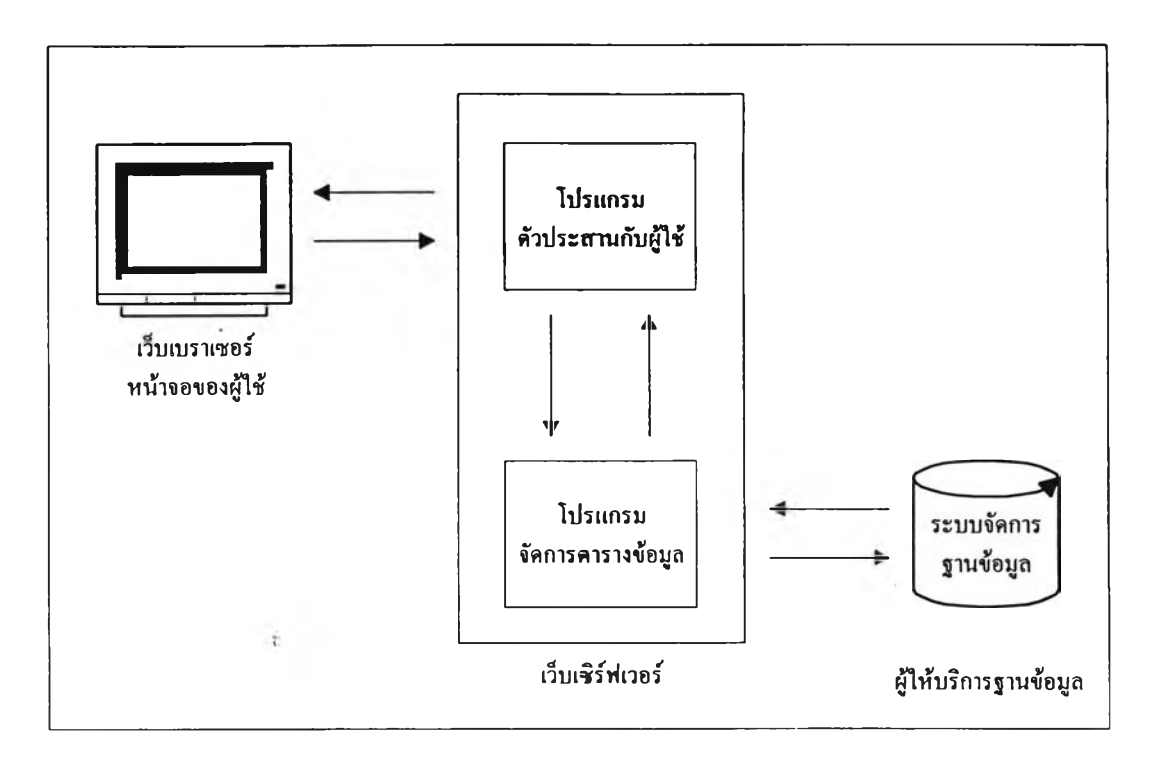

รูปที่ 4.4 ความสัมพันธ์ระหว่างโปรแกรมจัคการคารางข้อมูลและโปรแกรมตัวประสานกับผู้ใช้

อนึ่ง รายละเอียดของโปรแกรมที่พัฒนาจะแสคงไว้ในภาคผนวก ง.

## **4.5 การพัฒนาระบบรักษาความปลอดภัย**

1. การตรวจสอบสิทธิก่อนเริ่มใช้งาน

เมื่อเริ่มต้นใช้งาน ผู้ใช้จะต้องระบุชื่อบัญชีและรหัสผ่านประจำตัวเพื่อเข้าสู่ระบบ เมื่อ ระบบตรวจสอบชื่อบัญชีและรหัสผ่านประจำตัวถูกต้องแล้ว จะตรวจสอบสิทธิของผู้ใช้และแสดง ผลหน้าจอหลักซึ่งจะมีรายการเมนูตามสิทธิของผู้ใช้ในระดับบัน

2. ยกเลิกการติดต่อกับผู้ใช้เมื่อเลิกใช้งาน

เมื่อผู้ใช้กดปมออกจากระบบ หรือผู้ใช้ไม่มีการติดต่อกับระบบตามช่วงระยะเวลาที่ กำหนด ระบบจะยกเลิกการติดต่อของผู้ใช้ ผู้ใช้จะต้องระบุชื่อบัญชีและรหัสผ่านประจำตัวเพื่อ เช้าสู่ระบบใหม่

3. ฟ้องกันการเข้าถึงระบบงานแบบไม่ถูกต้อง

เนื่องจากการพัฒนาระบบผ่านระบบเครือข่ายเวิลด์ไวด์เว็บ การเรียกใช้โปรแกรมโดย อาศัยการระบุยูอาร์แอล **(URL** ะ **Universal Resource Locator)** ของโปรแกรมที่ต้องการใช้ ซึ่งทำ ให้สามารถเรียกใช้งานโปรแกรมไต้โดยไม่จำเป็นต้องระบุชื่อบัญชีและรหัสผ่านประจำตัวก่อนเริ่ม ใช้งาน หรือผู้ใช้อาจจะระบุชื่อบัญชีและรหัสผ่านประจำ**ตัวจน**ผ่านการ**ตรวจ**สอบ**สิทธิ**การใช้งาน แล้ว และพยายามเรียกใช้งานโปรแกรมอื่นที่ไม่ได้แสดง**ในเมน**

ดังนั้นในการพัฒนาโปรแกรมจึงเพิ่มส่วนของการ**ตรวจ**สอบ**ส ิท ธิ**ของผู้**ใช ้**อีกครั้งในส่วน ต้นของโปรแกรมทุกโปรแกรม โดยถ้าผู้ใช้ยังไม่ได้เข้าสู่ระบบ ระบบจะเรียกโปรแกรมเข้าสู่ ระบบเพื่อให้ผู้ใช้ระบุชื่อบัญชีและรหัสผ่านประจำตัว แต่ล้าผู้ใช้ได้เข้าสู่ระบบอย่างถูกต้องแล้ว แต่พยายามเรียกใช้โปรแกรมอื่นที่ไม่มีสิทธิในการเข้าใช้ ระบบจะเปลี่ยนไปแสดงหน้าจอเมนูตาม สิทธิของชื่อบัญชีและรหัสผ่านประจำตัวของผู้ใช้